**Universidad de los Andes**

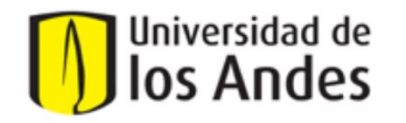

Ingeniería de Sistemas y Computación

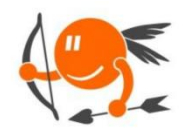

**CupiTaller** 

Guía Semana 4

**Proyecto Cupi2** 

#### **Sección 1 – Modelar objetos con atributos, enumeraciones, constantes y métodos. (Realizar en hojas blancas).**

Considerando el ejercicio de la Tienda, cuyo diagrama UML del modelo del mundo se muestra a continuación, desarrolle en el espacio indicado los siguientes puntos.

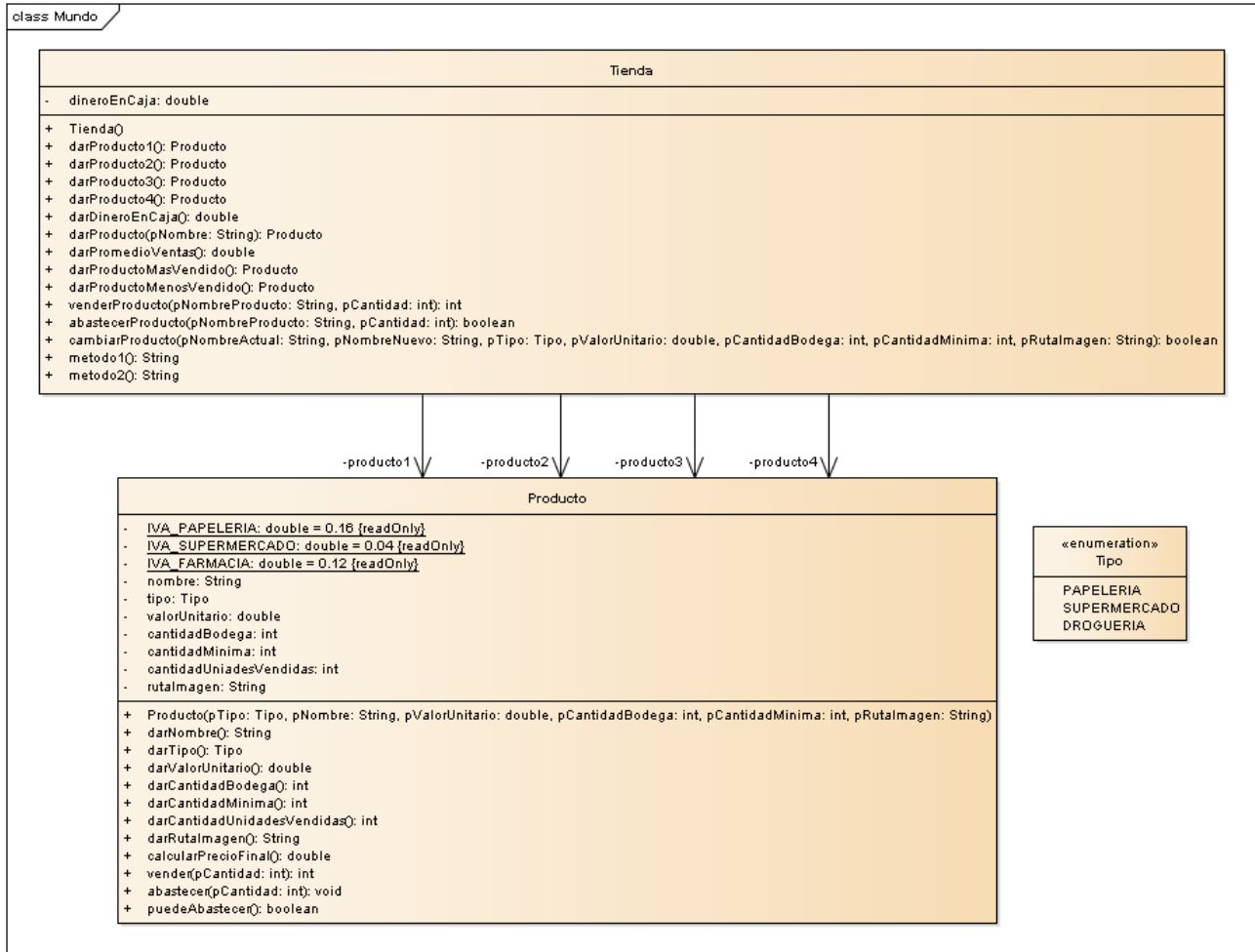

**Etapa 1: Diferencia entre clase y objeto**

## **Escenario:**

Suponga que en la tienda del caso de estudio se tienen a la venta los siguientes productos:

- (1) Lápiz, producto de papelería, a \$500 pesos la unidad
- (2) Borrador, producto de papelería, a \$300 pesos
- (3) Kilo de café, producto de supermercado, a \$5600 la unidad
- (4) Desinfectante, producto de droguería, a \$3200 la unidad.

Suponga además, que ya se han vendido en la tienda 15 lápices, 5 borradores, 7 kilos de café y 12 frascos de desinfectante, y que en la caja de la tienda hay en este momento \$43275.50

Por último, tenemos la siguiente tabla para resumir el inventario de unidades de la tienda y el tope mínimo que se debe alcanzar para hacer un nuevo pedido:

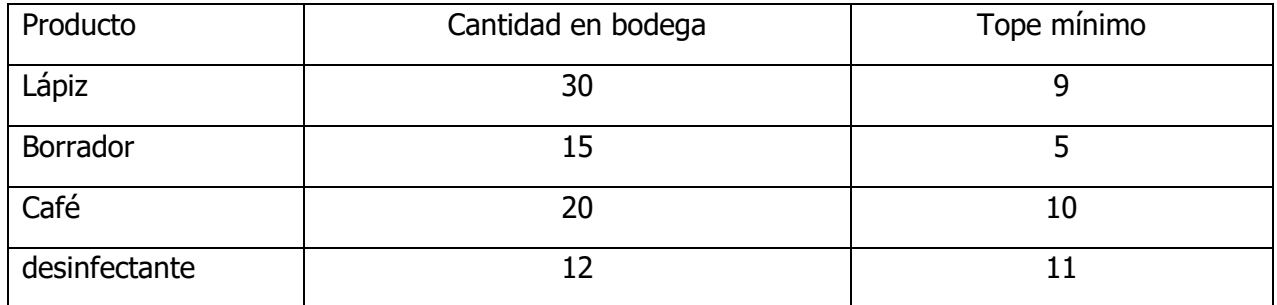

1. Complete el diagrama de objetos que aparece a continuación, con la información del escenario:

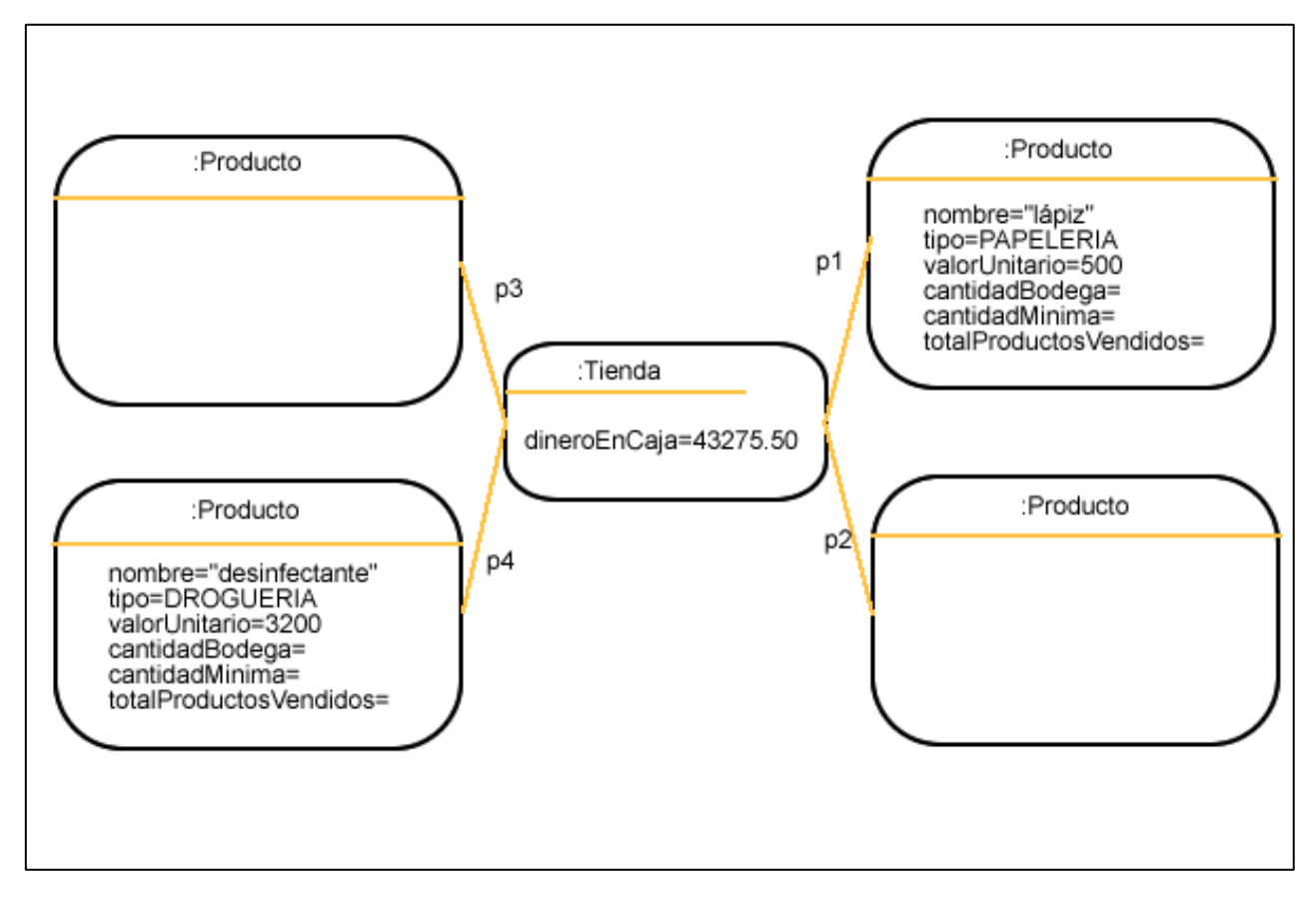

## **Etapa 2: Creación de objetos – Uso de métodos constructores**

Una nueva tienda acaba de abrir y quiere usar el programa del caso de estudio con los siguientes productos:

- (1) Frasco de jarabe para la gripa, producto de droguería, con un precio base de \$7.200 pesos.
- (2) Botella de alcohol, producto de droguería, a \$2.800 pesos la unidad.
- (3) Libra de queso, producto de supermercado, a \$4.100 pesos la unidad.
- (4) Resaltador, producto de papelería, a \$3.500 pesos la unidad.

La siguiente tabla resume el inventario inicial de la tienda y el tope mínimo que se debe alcanzar para poder hacer un nuevo pedido. Suponga que el valor inicial en caja es cero pesos.

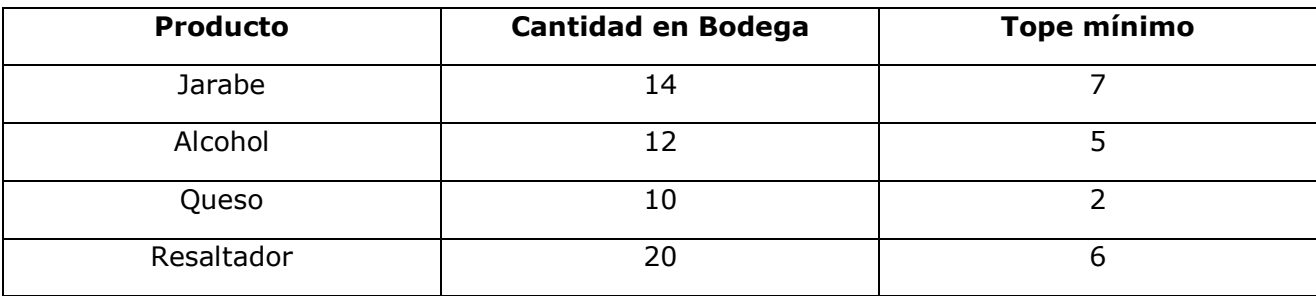

Código en Java del método constructor.

```
public Producto(Tipo nTipo, String nNombre, double nValor, int nCantidad, int topeMinimo)
{
     tipo = ntipo;
     nombre = nNombre;
     valorUnitario = nValor;
     cantidadBodega = nCantidad;
```
1. Complete el código en Java del llamado de los métodos constructores

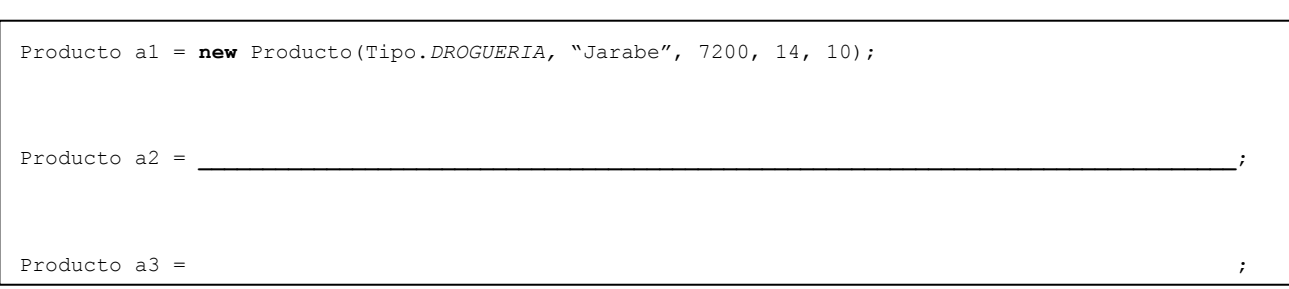

2. A continuación tome en cuenta los siguientes productos:

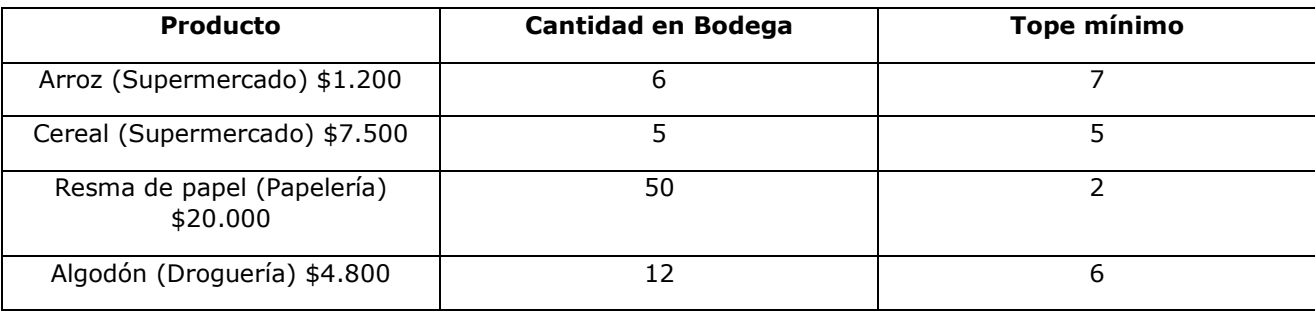

Complete el código en Java del llamado de los métodos constructores para crear tales productos:

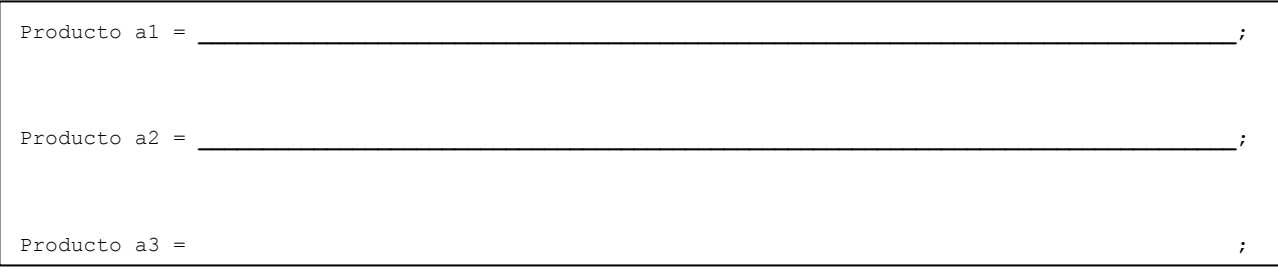

#### Etapa 3: Manejo de enumeraciones, constantes y atributos

La tienda ha decidido que además de la clasificación actual de los productos ahora estos deben tener un indicador de calidad que servirá para realizar ofertas o promociones. Para esto desarrolle los pasos descritos a continuación:

1. Cree, en la clase Producto, una enumeración que modele los posibles tipos de calidad de un producto. Estos pueden ser: CALIDAD\_TIPO\_EXPORTACION, CALIDAD\_TIPO\_SUPERIOR y CALIDAD\_TIPO\_NACIONAL.

```
public class Producto{
      ...
      //-------------------------------------------------------------
      // Enumeraciones
      //-------------------------------------------------------------
}
```
2. Agregue en la clase producto un atributo que modele la calidad, y además 3 constantes llamadas DESCUENTO\_TIPO\_EXPORTACION cuyo valor debe ser 0.1, DESCUENTO\_TIPO\_SUPERIOR con valor de 0.2 y DESCUENTO\_TIPO\_NACIONAL con valor 0.25

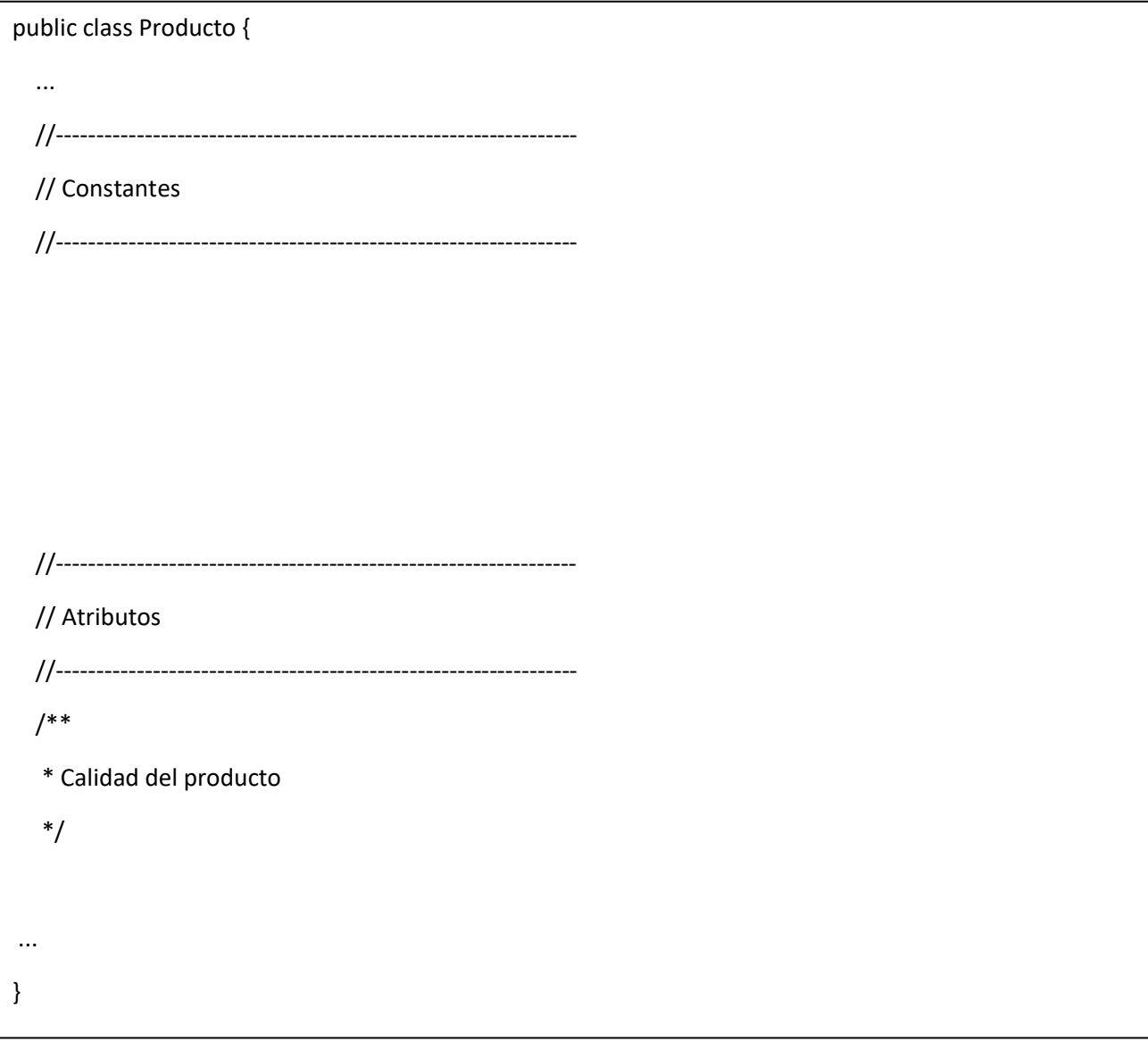

3. Agregue un método constructor del producto que reciba como parámetros el nombre del producto, el tipo, la calidad, el valor unitario, la cantidad en bodega, la cantidad mínima y que le asigne al atributo totalProductosVendidos el valor de 0

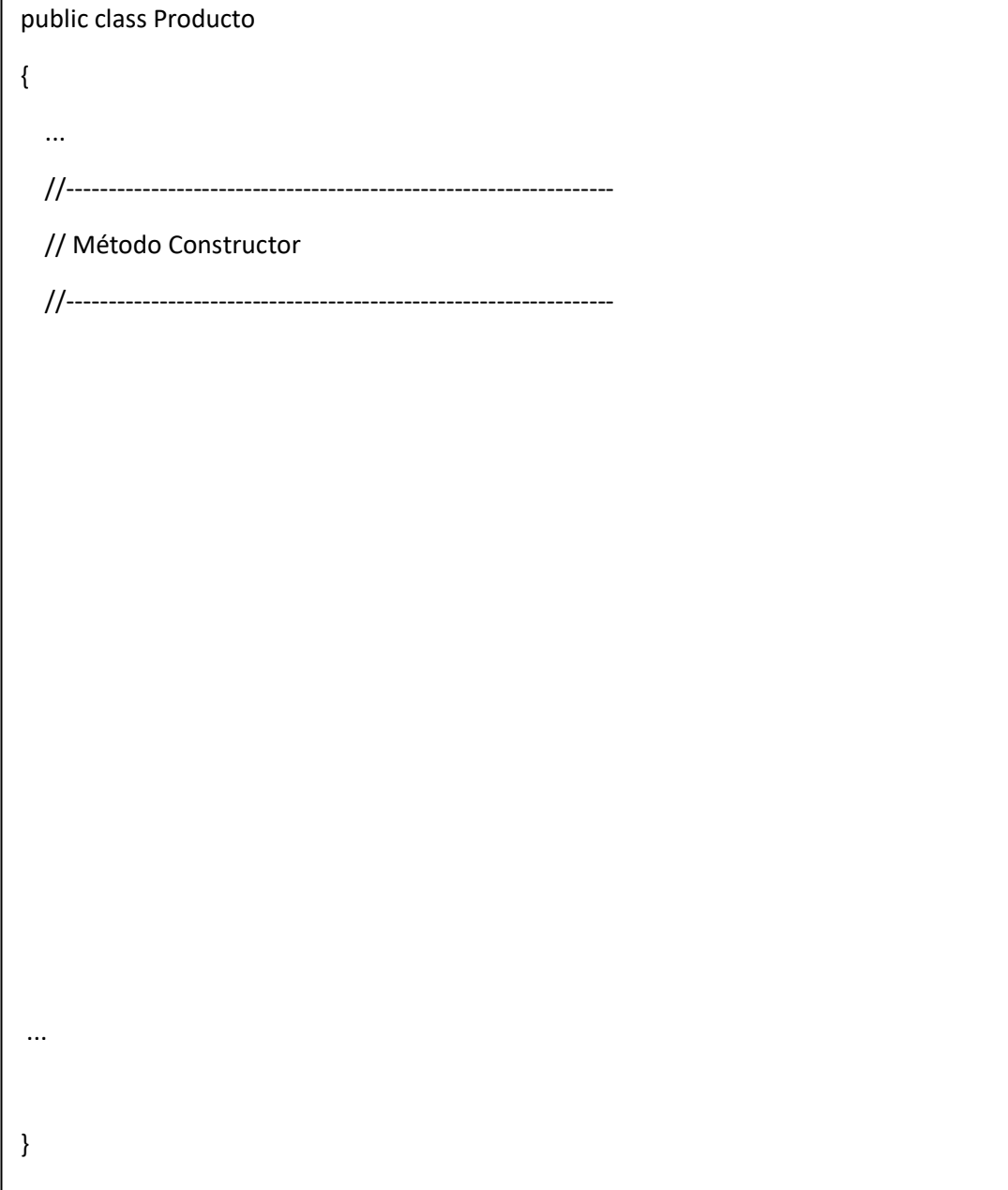

4. Construya el método darCalidad (incluyendo la declaración) que retorne la calidad del producto.

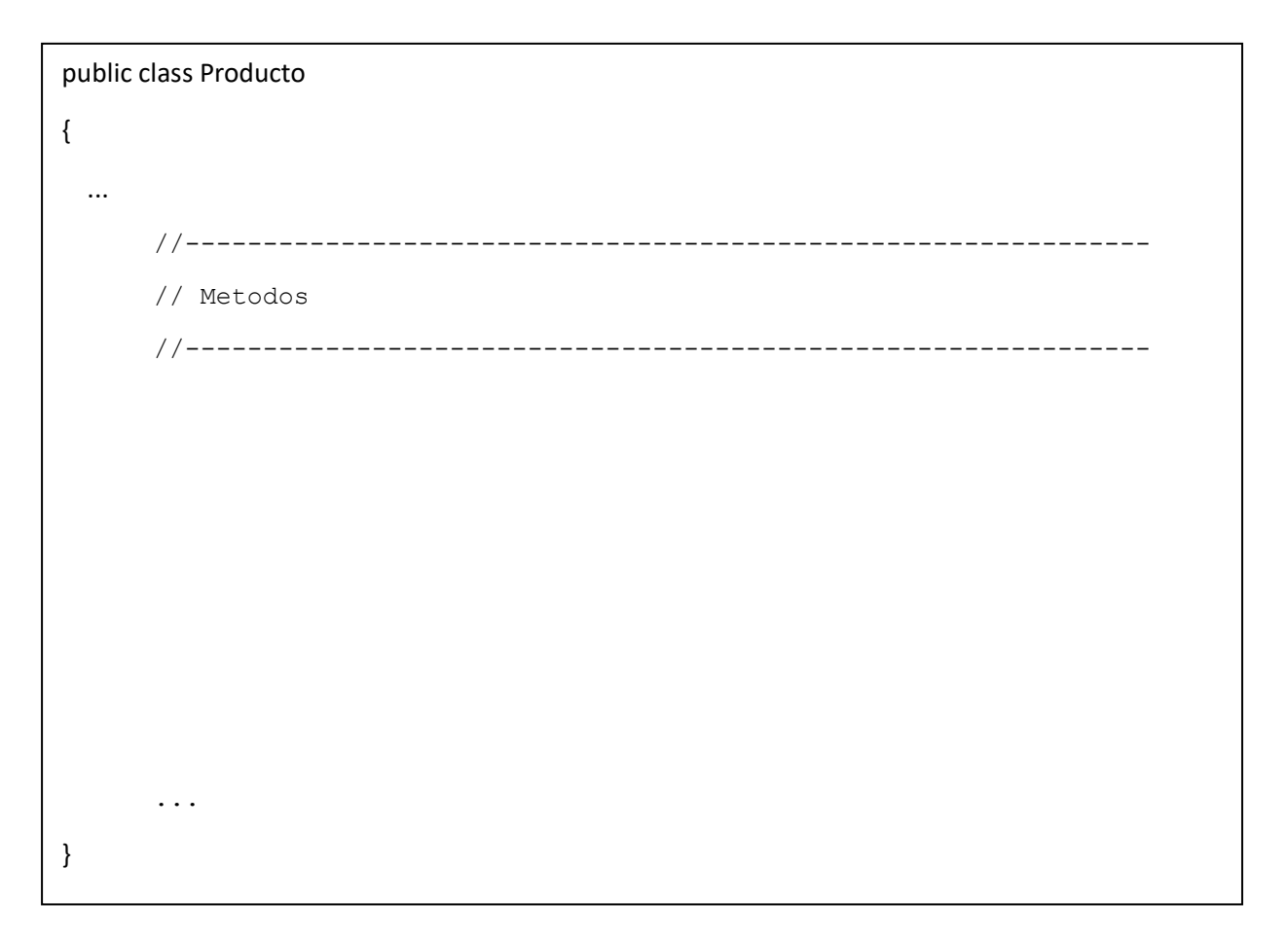

# **Sección 2 – Modelar objetos con atributos, enumeraciones, constantes y métodos. (Realizar en el ejemplo Tienda).**

Para la parte práctica vamos a agregar dos nuevas funcionalidades que nos permitan determinar la marca de producto más vendido y la marca del producto menos vendido. Para ello, es necesario realizar las siguientes modificaciones en el proyecto de la Tienda.

En la clase Producto:

1. Agregar mínimo tres nuevas constantes de tipo String, y asignarles el nombre de la marca. Por ejemplo:

MARCA\_BAYER = "BAYER" MARCA\_MIRADO = "MIRADO"

- 2. Agregar el atributo marca para guardar la marca del producto.
- 3. Inicializar en el método constructor el atributo creado en el punto anterior. Para ello el método constructor debe recibir como parámetro la marca del producto.
- 4. Crear un método que retorne la marca del producto.

En la clase InterfazTienda:

1. Construir cada uno de los 4 productos que maneja la tienda, añadiendo ahora la marca del producto.

En la clase TiendaTest

1. Construir los productos que se utilizan para las pruebas, añadiendo ahora la marca del producto.

En la clase Tienda:

- 1. Modificar el método metodo1() para retornar la marca del producto más vendido.
- 2. Modificar el método metodo2() para retornar la marca del producto menos vendido.